## Pdf picture frames adobe

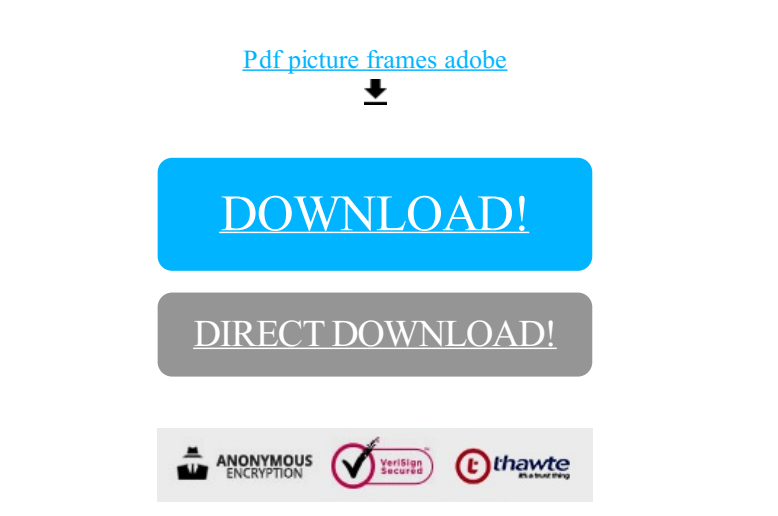

[DOWNLOAD!](http://yoztopdf.ru/78W7?id=pdf picture frames adobe)

DIRECT [DOWNLOAD!](http://yoztopdf.ru/78W7?id=pdf picture frames adobe)